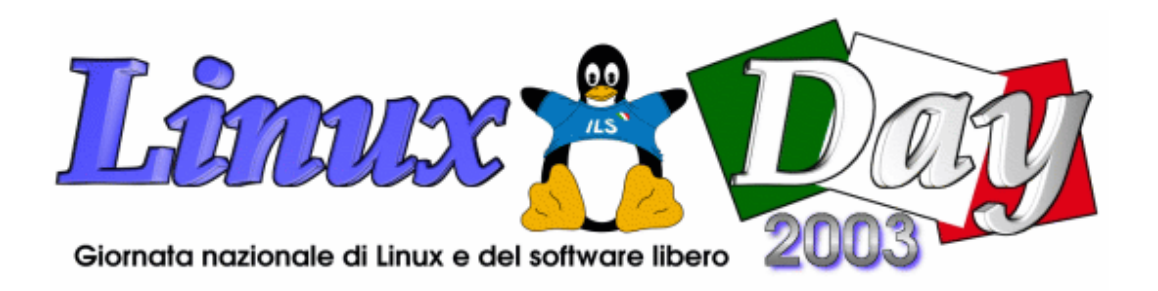

# **Raccolte 59 schede di valutazione**

Gentile visitatore, la preghiamo di riempire questa scheda con i suoi dati e con le impressioni relative ai seminari da lei seguiti.

[...]

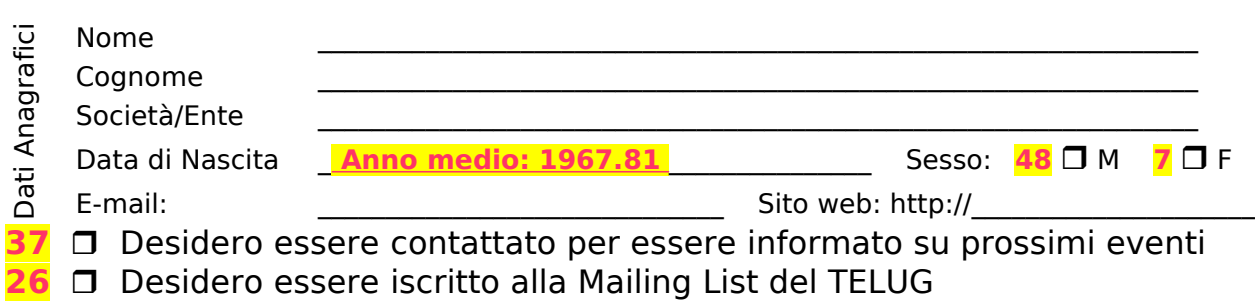

## **Questionario eventi: (1 = pessimo, 5 = perfetto)**

#### **Giudizio generale:**

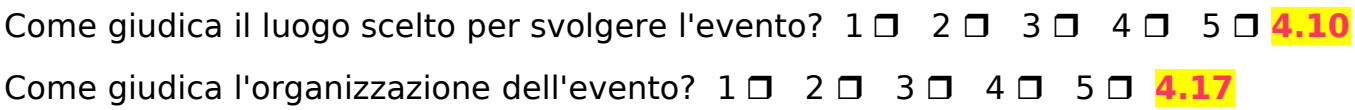

## **Giudizio eventi: (selezioni gli eventi ai quali ha partecipato)**

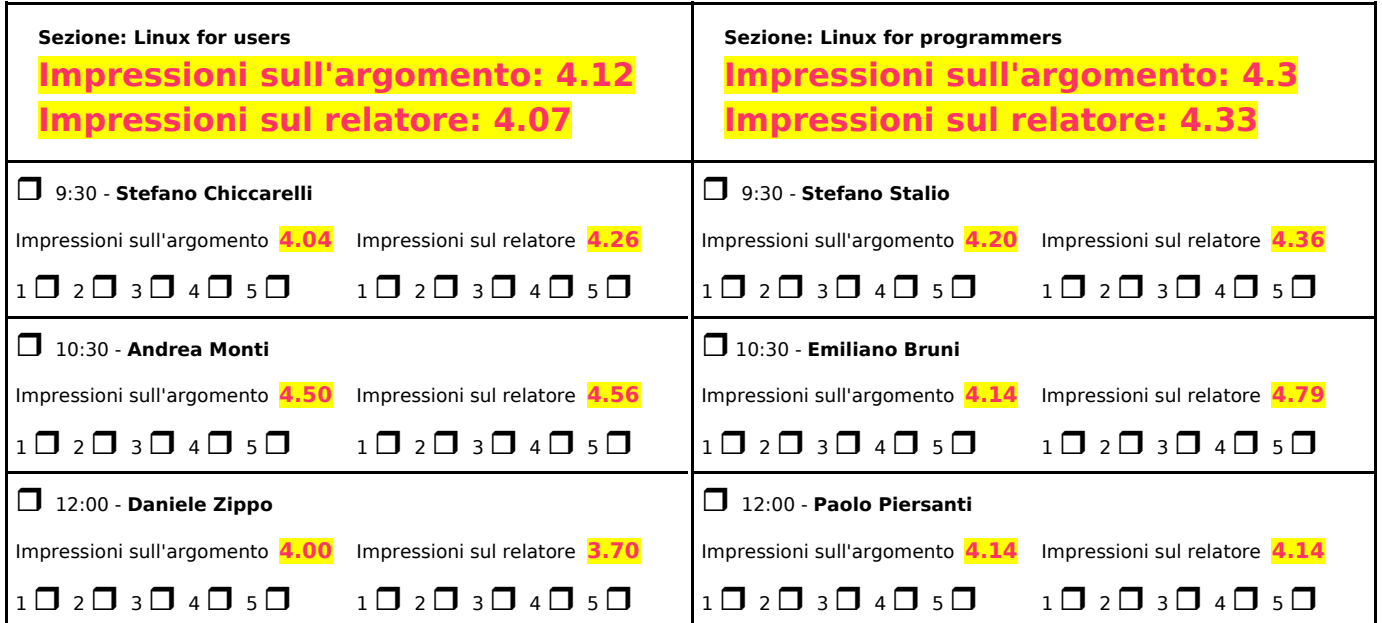

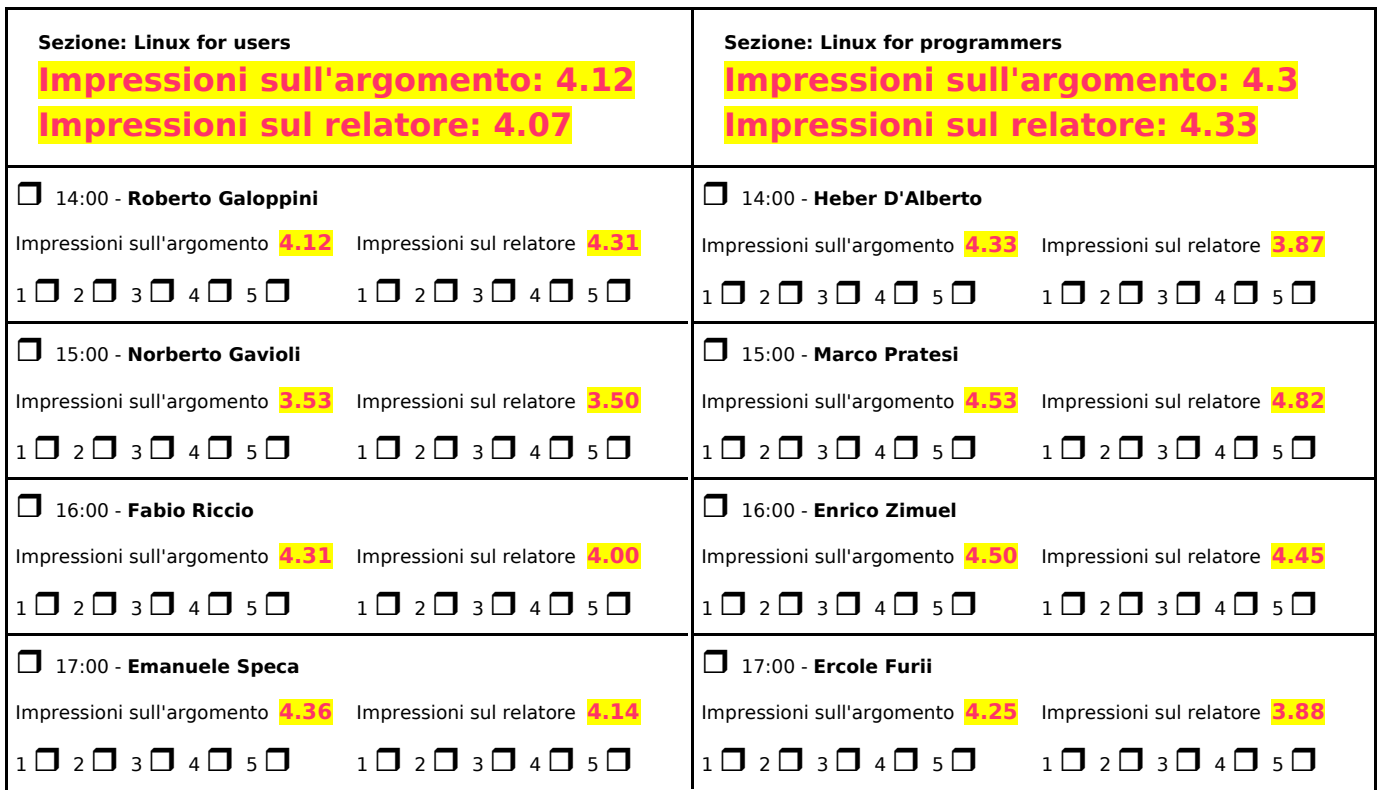

**23** ❒ Intendo partecipare all'evento di Domenica 30 Novembre

**8** Se ha dei suggerimenti sugli argomenti da trattare in una delle tavole rotonde di Domenica li inserisca qui.

\_\_\_\_\_\_\_\_\_\_\_\_\_\_\_\_\_\_\_\_\_\_\_\_\_\_\_\_\_\_\_\_\_\_\_\_\_\_\_\_\_\_\_\_\_\_\_\_\_\_\_\_\_\_\_\_\_\_\_\_\_\_\_\_\_\_\_\_\_\_\_\_\_\_\_\_ \_\_\_\_\_\_\_\_\_\_\_\_\_\_\_\_\_\_\_\_\_\_\_\_\_\_\_\_\_\_\_\_\_\_\_\_\_\_\_\_\_\_\_\_\_\_\_\_\_\_\_\_\_\_\_\_\_\_\_\_\_\_\_\_\_\_\_\_\_\_\_\_\_\_\_\_ \_\_\_\_\_\_\_\_\_\_\_\_\_\_\_\_\_\_\_\_\_\_\_\_\_\_\_\_\_\_\_\_\_\_\_\_\_\_\_\_\_\_\_\_\_\_\_\_\_\_\_\_\_\_\_\_\_\_\_\_\_\_\_\_\_\_\_\_\_\_\_\_\_\_\_\_

**6** ❒ Intendo portare un mio computer su cui mi installerete Linux.

**3** Inserisca qui le caratteristiche del suo computer. Il disco del computer deve essere vuoto o formattabile o deve avere una partizione libera o rapidamente partizionabile (non NTFS) per dedicare almeno 2 Gbyte di spazio a Linux.

\_\_\_\_\_\_\_\_\_\_\_\_\_\_\_\_\_\_\_\_\_\_\_\_\_\_\_\_\_\_\_\_\_\_\_\_\_\_\_\_\_\_\_\_\_\_\_\_\_\_\_\_\_\_\_\_\_\_\_\_\_\_\_\_\_\_\_\_\_\_\_\_\_\_\_\_ \_\_\_\_\_\_\_\_\_\_\_\_\_\_\_\_\_\_\_\_\_\_\_\_\_\_\_\_\_\_\_\_\_\_\_\_\_\_\_\_\_\_\_\_\_\_\_\_\_\_\_\_\_\_\_\_\_\_\_\_\_\_\_\_\_\_\_\_\_\_\_\_\_\_\_\_ \_\_\_\_\_\_\_\_\_\_\_\_\_\_\_\_\_\_\_\_\_\_\_\_\_\_\_\_\_\_\_\_\_\_\_\_\_\_\_\_\_\_\_\_\_\_\_\_\_\_\_\_\_\_\_\_\_\_\_\_\_\_\_\_\_\_\_\_\_\_\_\_\_\_\_\_

Scelga la distribuzione da installare: **2** ❒ Mandrake **1** ❒ Debian ❒ Slackware **1** ❒ Red Hat

## **Legge privacy 675/96**

\_\_\_\_\_\_\_\_\_\_\_\_\_\_\_\_\_\_\_\_\_\_\_\_\_\_\_\_\_

[...]

Firma autografa